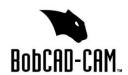

## BobCAD-CAM Technical Support 13528 Prestige Pl Suite 102 Tampa, FL 33635

Wire EDM Post Request Form

Phone: (727) 489-0003

Email: support@bobcad.com

Fax: (727) 442-9264

Page **1** of **1** 

Revision 3: 06/2021

| Request Info                                            |                     |
|---------------------------------------------------------|---------------------|
| Date of Request:                                        | BobCAD-CAM Version: |
| Company (Customer) Info                                 |                     |
| Name:                                                   | Customer ID:        |
| Phone:                                                  | Email:              |
| Machine Info                                            |                     |
| Make:                                                   | Model:              |
| Year:                                                   | Serial No:          |
| Machine Manufacturer Info (If Known)                    |                     |
| Contact Person:                                         | Contact Phone:      |
| Controller Info                                         |                     |
| Make:                                                   | Model:              |
| Acceptable NC file extension (i.e. txt, nc, min, etc.): |                     |

## **Additional Info**

The following request form covers all standard Wire EDM machines. In order to create a post that will work correctly for your machine, it is important to provide the following information:

- 1) A working sample program that has been run on the machine and has the following information:
  - a) An example of the start of program
  - b) An example of the end of program
  - c) Any special characters required at beginning and end
  - d) Arc Moves
  - e) Cutting Conditions/Offsets
- 2) We require 3 separate programs to create the post:
  - a) Two axis program
  - b) Two axis program with a taper
  - c) Four axis program.
- 3) A list of G&M codes accepted by the machine, along with their descriptions.
- 4) An electronic copy of the programming manual

## **Special Functions (non-standard features)**

Non-standard features are any features in the controller that are not supported within the standard software interface and posting engine. If your machine has any non-standard features that you would like integrated into your post processor please contact <a href="mailto:support@bobcad.com">support@bobcad.com</a> for the scripted post request form. If you are unsure a feature is standard, please describe it in a separate page and attach it to your post request. One of our technicians will contact you if the custom scripted form is required